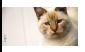

Author  $1^1$  (email1@example.com) Author  $2^2$  Author  $3^1$ <br><sup>1</sup> Institute 1 name, city, state  $2^2$  Institute 2 name, city, state

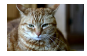

<span id="page-0-0"></span>Original template: https://github.com/snowtechblog/pico-latex-presentation by Anselm Köhler

Lorem ipsum dolor sit amet, consectetur adipiscing elit. In sit amet posuere dolor. Morbi at hendrerit justo, congue pulvinar nulla. Donec rhoncus leo fermentum lacus molestie, quis bibendum velit commodo. Nullam vel leo in sem ultricies malesuada. Aenean mauris dui, varius quis nulla eget, facilisis eleifend felis. Etiam arcu ligula, eleifend et augue nec, mollis tristique sem. Mauris lobortis consequat mauris. Quisque quis sollicitudin felis.

In pellentesque nunc eu risus euismod, id blandit quam hendrerit. Etiam ultrices leo ut lorem posuere tempus. Mauris semper a metus vitae suscipit. Integer malesuada mollis quam ut porta. Integer non ligula tempor, tincidunt nulla ac, aliquam elit. Morbi viverra mi ac mi ullamcorper imperdiet. Class aptent taciti sociosqu ad litora torquent per conubia nostra, per inceptos himenaeos. Pellentesque aliquet mattis porta. Nunc non vulputate lorem. Sed ut volutpat neque. Ut ut tellus ac dui dignissim mattis. Suspendisse lacus turpis, finibus et leo at, maximus aliquam nunc. Nulla eget nisi efficitur, egestas eros molestie, pharetra purus. Integer sodales neque sit amet porttitor tempus. Mauris rutrum eget leo a laoreet.

Praesent dolor nibh, malesuada quis convallis sit amet, volutpat at purus. Suspendisse sed velit quis turpis venenatis fermentum ut sed tellus. Ut eu lacus ultricies, elementum ex gravida, gravida elit. Donec gravida nisl sit amet nulla vestibulum, in malesuada diam varius. Donec sodales efficitur nulla, non tincidunt nibh commodo nec.

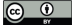

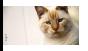

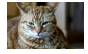

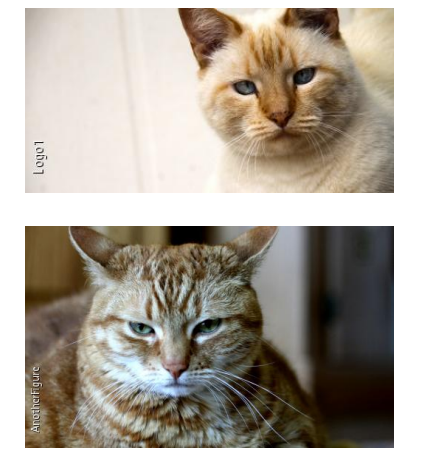

Integer dictum condimentum elit ac placerat. Duis vitae ex nec mauris iaculis maximus. Aliquam est velit, imperdiet placerat velit elementum, fringilla fringilla tortor. Nunc tempus vulputate leo, ac commodo dolor mattis ullamcorper. Donec elementum dapibus justo ut vestibulum.

Phasellus aliquam porta justo, et accumsan libero tristique quis. Aenean vel risus accumsan, feugiat lorem vel, placerat.

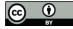

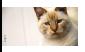

Author  $1^1$  (email1@example.com) Author  $2^2$  Author  $3^1$  $1$  Institute 1 name, city, state  $2$  Institute 2 name, city, state

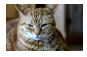

<span id="page-2-0"></span>Donec dignissim vel ligula a sollicitudin. Donec rutrum faucibus dictum. Quisque in pellentesque massa. Aliquam mi lectus, facilisis sit amet dignissim vitae, porta vitae elit. Nulla nulla nunc, consectetur a blandit nec, aliquam ultrices dolor. Duis pellentesque urna ut sem lobortis maximus.

Some extra words demonstrating a paragraph. The quick brown fox jumps over the lazy dog.

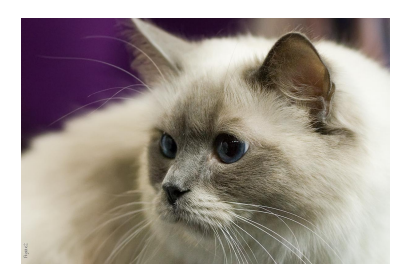

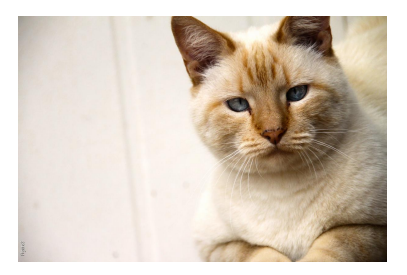

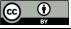

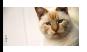

Author  $1^1$  (email1@example.com) Author  $2^2$  Author  $3^1$  $\frac{1}{1}$ Institute 1 name, city, state  $\frac{2}{1}$ Institute 2 name, city, state

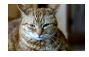

<span id="page-3-0"></span>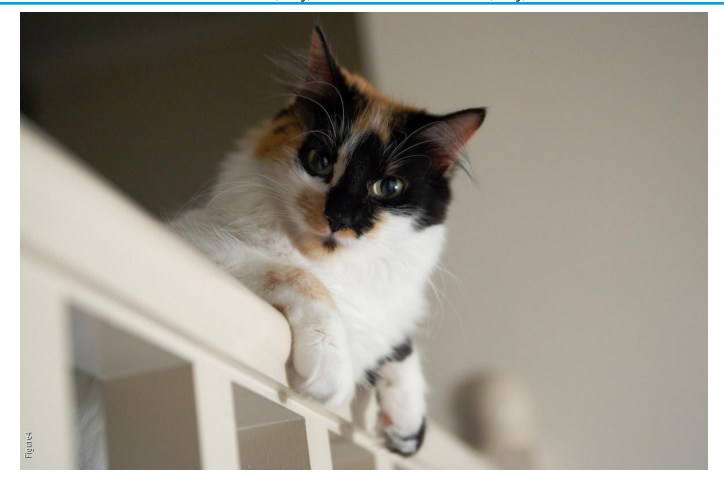

- (a) Morbi vehicula ornare augue vitae porttitor.
- (b) Donec porttitor, nibh id pretium euismod,
	- $\Rightarrow$  Aliquam et turpis eget lacus finibus congue.

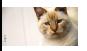

Author  $1^1$  (email1@example.com) Author  $2^2$  Author  $3^1$ <br><sup>1</sup> Institute 1 name, city, state  $2^2$  Institute 2 name, city, state

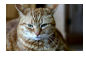

<span id="page-4-0"></span>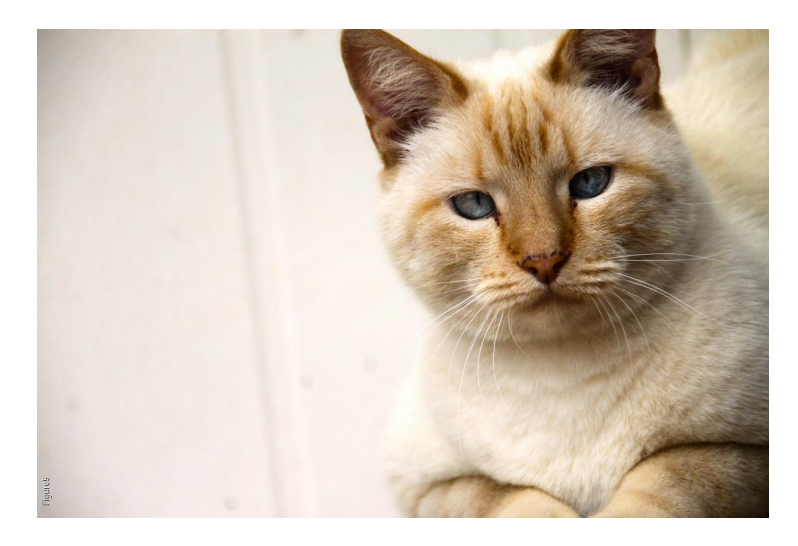

Vivamus efficitur ac odio ac scelerisque. Sed tristique vel sapien euismod elementum. Donec eu mollis mi, et auctor est.

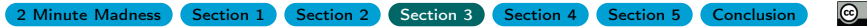

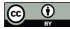

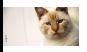

Author  $1^1$  (email1@example.com) Author  $2^2$  Author  $3^1$ 1Institute 1 name, city, state 2 name, city, state

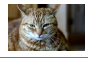

<span id="page-5-0"></span>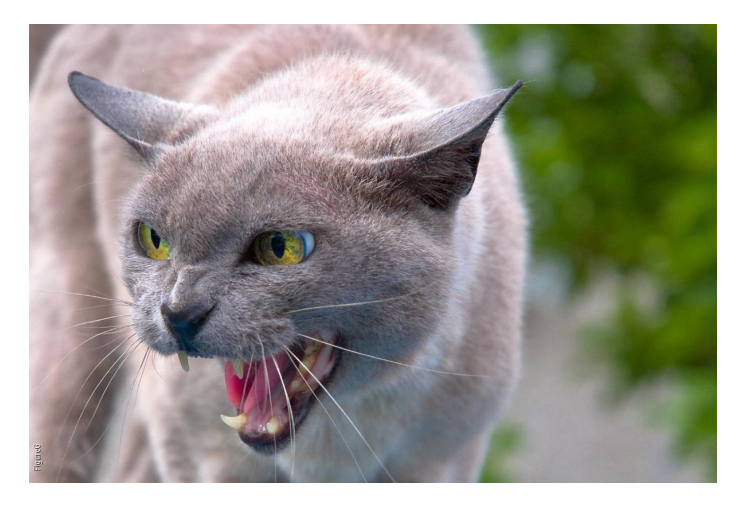

Etiam cursus nibh nec ex tincidunt pharetra quis vel nibh. Sed condimentum lobortis mollis. Donec vitae odio nec lacus iaculis condimentum. Proin dictum consequat quam nec. more ...

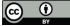

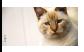

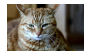

#### <span id="page-6-0"></span>. back to figure

Morbi mauris turpis, ornare eu elit quis, pulvinar bibendum sapien. Nulla vel justo id dui aliquam blandit. Etiam pellentesque ac nisl ut suscipit.

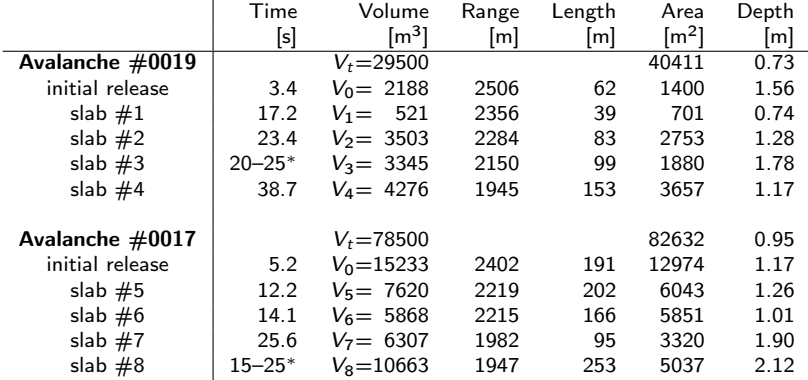

Table: Release time, Volume, Location and size parameters of all identified slabs.

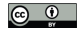

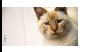

Author  $1^1$  (email1@example.com) Author  $2^2$  Author  $3^1$ 1 Institute 1 name, city, state 2 Institute 2 name, city, state

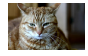

<span id="page-7-0"></span>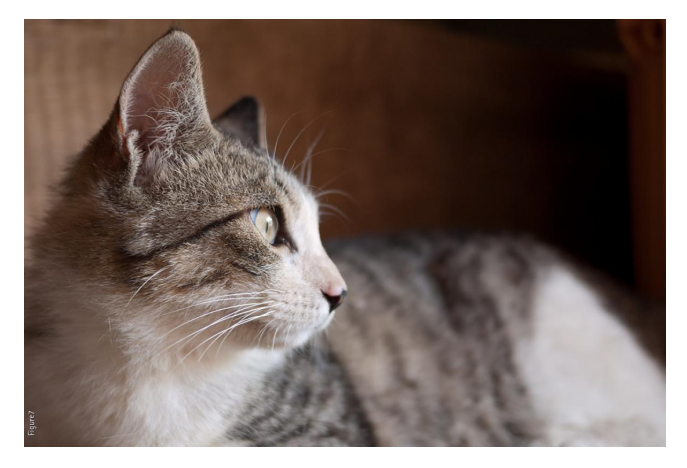

Duis condimentum est id nulla dapibus semper. Maecenas in tellus eget purus egestas fringilla in vitae nisl. Nulla vulputate tempor purus ut finibus. Nunc gravida placerat tortor vel efficitur. Sed tincidunt enim sed nisl hendrerit vestibulum.

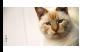

Author  $1^1$  (email1@example.com) Author  $2^2$  Author  $3^1$  $1$  Institute 1 name, city, state  $2$  Institute 2 name, city, state

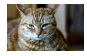

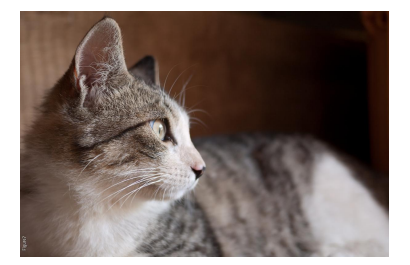

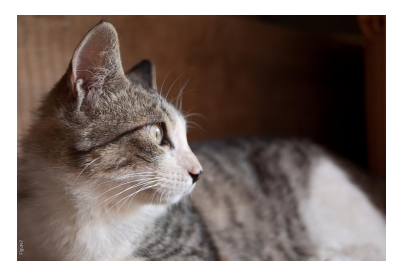

Maecenas nec accumsan nunc. Aenean pretium nulla augue, sit amet volutpat leo consectetur tincidunt. Donec scelerisque erat a semper lacinia. Pellentesque aliquet libero neque, ac consequat metus feugiat eget. Etiam aliquam maximus libero, quis hendrerit ex mattis vitae. Duis sed metus ultrices, hendrerit sapien vitae, fringilla nunc.

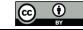

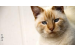

Author  $1^1$  (email1@example.com) Author  $2^2$  Author  $3^1$ 1Institute 1 name, city, state <sup>2</sup>Institute 2 name, city, state

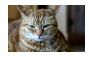

- <span id="page-9-0"></span> $\triangleright$  Curabitur viverra massa vel elit tincidunt lacinia. Pellentesque id est lobortis, interdum felis nec, faucibus augue. Suspendisse varius sit amet dui ac dignissim. Quisque mattis, odio a congue lobortis, eros turpis placerat enim, ac tempor lorem nisl ut velit. Mauris vel nulla a quam viverra faucibus.
- $\triangleright$  Quisque sed orci eu libero mattis lobortis. Curabitur aliquam lorem neque, ac auctor justo sagittis sed. Nunc augue nisl, mattis sed turpis at, elementum lobortis augue. Vestibulum porta felis bibendum mattis iaculis. Nulla dignissim varius rutrum.
- ▶ Vivamus eget semper nunc. Donec sodales ornare porttitor. Curabitur commodo viverra arcu. Aliquam consequat felis non dolor consequat ultricies. Mauris non finibus nisl. Sed tincidunt felis at porttitor posuere.

Köhler, A., J. N. McElwaine, B. Sovilla, M. Ash, P. Brennan (in Review), Surge dynamics of the 3 February 2015 avalanches in Valleé de la Sionne, J. Geophys. Res.